# HFLPPF

#### PURPOSE

Compute the half-logistic or generalized half-logistic percent point function.

# DESCRIPTION

The half-logistic distribution has the following probability density function:

$$f(x) = \frac{2e^{-x}}{(1+e^{-x})^2} \qquad x \ge 0$$
 (EQ Aux-203)

The generalized form of this distribution has the probability density function:

$$f(x,k) = \frac{2\left(1-kx^{\frac{1}{k}-1}\right)}{(1+(1-kx^{1/k}))^2} \qquad 0 \le x \le \frac{1}{k}, k > 0 \qquad (EQ Aux-204)$$

The percent point function is computed numerically using a bisection method.

The half-logistic distribution is formed by folding the standard logistic distribution (that is, the distribution of ABS(x) where x has a logistic distribution).

#### SYNTAX

LET <y> = HFLPPF(<x>,<k>)

<SUBSET/EXCEPT/FOR qualification>

where <x> is a number, parameter, or variable;

<k> is an optional number, parameter, or variable that specifies the shape parameter;

 $\langle y \rangle$  is a variable or a parameter (depending on what  $\langle x \rangle$  is) where the computed half-logistic pdf value is stored;

and where the <SUBSET/EXCEPT/FOR qualification> is optional.

If the <k> parameter is omitted, the half-logistic ppf is computed. If <k> is given, the generalized half-logistic ppf is computed.

#### **EXAMPLES**

LET A = HFLPPF(0.9) LET A = HFLPPF(0.9,0.5) LET A = HFLPPF(A1) LET X2 = HFLPPF(X1,GAMMA)

#### NOTE

DATAPLOT limits the value of the shape parameter to values less than or equal to 10.

#### DEFAULT

None

#### **SYNONYMS**

None

#### **RELATED COMMANDS**

| HFLCDF | = | Compute the generalized half-logistic cumulative distribution function. |
|--------|---|-------------------------------------------------------------------------|
| HFLPDF | = | Compute the generalized half-logistic probability density function.     |
| LOGCDF |   | Compute the logistic cumulative distribution function.                  |
| LOGPDF | = | Compute the logistic probability density function.                      |
| LOGPPF | = | Compute the logistic percent point function.                            |
| LLGCDF | = | Compute the log-logistic cumulative distribution function.              |
| LLGPDF | = | Compute the log-logistic probability density function.                  |
| LLGPPF | = | Compute the log-logistic percent point function.                        |

# REFERENCE

"Continuous Univariate Distributions - Vol. 2," 2nd. Ed., Johnson, Kotz, and Balakrishnan, John Wiley and Sons, 1994 (pp. 150-151).

## APPLICATIONS

Lifetime Analysis

### IMPLEMENTATION DATE

95/10

# PROGRAM

MULTIPLOT 2 2; MULTIPLOT CORNER COORDINATES 0 0 100 100 TITLE AUTOMATIC X1LABEL HALF LOGISTIC DISTRIBUTION PLOT HFLPPF(P) FOR P = 0 0.01 1 LET K = 0.5 X1LABEL HALF-LOGISTIC DISTRIBUTION - K = ^K PLOT HFLPPF(P,K) FOR P = 0 0.01 1 LET K = 1 X1LABEL HALF-LOGISTIC DISTRIBUTION - K = ^K PLOT HFLPPF(P,K) FOR P = 0 0.01 1 LET K = 2 X1LABEL HALF-LOGISTIC DISTRIBUTION - K = ^K PLOT HFLPPF(P,K) FOR P = 0 0.01 1 END OF MULTIPLOT

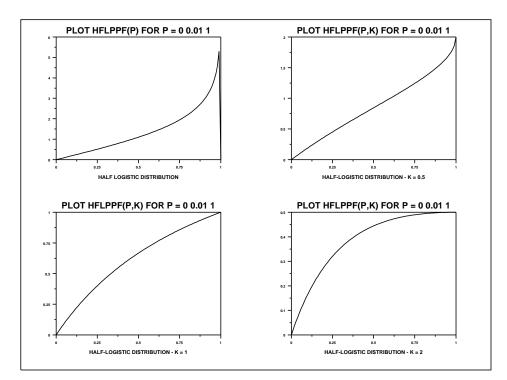